# CE-003: Estatística II - Turma O2 - Avaliações Semanais (1<sup>o</sup> semestre 2013)

- 1. Considere que será feita uma pesquisa aplicando-se um questionário aos alunos do BCC/UFPR sobre o curso e as características e opiniões dos alunos.
	- (a) Liste possíveis questões deste questionário certificando-se que sejam incluídas ao menos duas de cada tipo de variáveis conforme discutido em aula (qualitativas nominal/ordinal e quantitativas discreta/contínua).
	- (b) Imagine agora que o questionário foi aplicado e as respostas tabuladas para análises. Indique/esboce como seria analisada (separadamente) cada uma das variáveis do questionário.
	- (c) Indique ao menos três questões de interesse envolvendo duas ou mais variáveis a serem investigadas no questionário e qual análise dos dados permitiria investigar estas questões.
- 2. Foram coletados dados<sup>1</sup> sobre indicadores sociais em 97 países. Os atributos<sup>2</sup> são: Nat: taxa de natalidade (1.000 hab.), Mort: taxa de mortalidade (1.000 hab.), MI: mortalidade infantil (1.000 hab), ExpM: expectativa de vida para homens,  $ExpF:$  expectativa de vida para mulheres, Renda: renda per capta anula e Região: região geográfica sendo consideradas: "EUOr"(Europa Oriental),"SA"(América Latina e México),"PM"("Primeiro Mundo"),"OrMd"(Oriente Médio), "Asia"e "Africa". A renda *per capta* foi também dividida em classes:  $[0, 500)$ ,  $[500, 2.000)$ ,  $[2.000, 10.000]$  e  $[10.000, 35.000]$ . Um cabeçalho do arquivo de dados e um resumo das variáveis são mostrados a seguir.

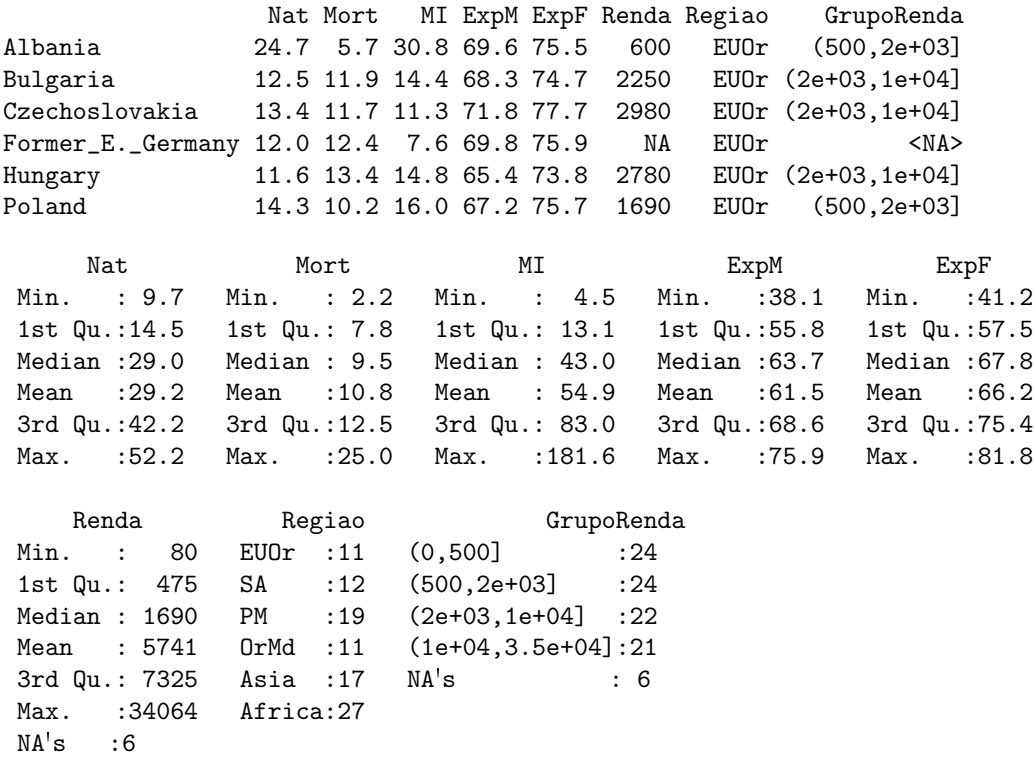

A seguir são mostrados alguns gráficos e resumos dos dados. Inicialmente são fornecidos resumos das taxas de natalidade (NAT) para cada faixa de renda. A seguir uma tabela relaciona o grupo de renda com a região geográfica. Os gráficos ilustram relacionamentos entre algumas das variáveis. As últimas matrizes são de correlação de Pearson e Spearman respectivamente.

- (a) Faça interpratações estatísticas, no contexto do problema, de cada um dos resultados mostrados.
- (b) Comente ainda ao menos mais duas (2) quest˜oes de interesse que poderiam ser investigadas e que n˜ao foram abordadas nos resultados já mostrados. Indique como seriam utilizados os dados (tipo de análise) para abordar estas questões.

<sup>1</sup>http://www.amstat.org/publications/jse/datasets/poverty.dat.txt

<sup>2</sup>http://www.amstat.org/publications/jse/datasets/poverty.txt

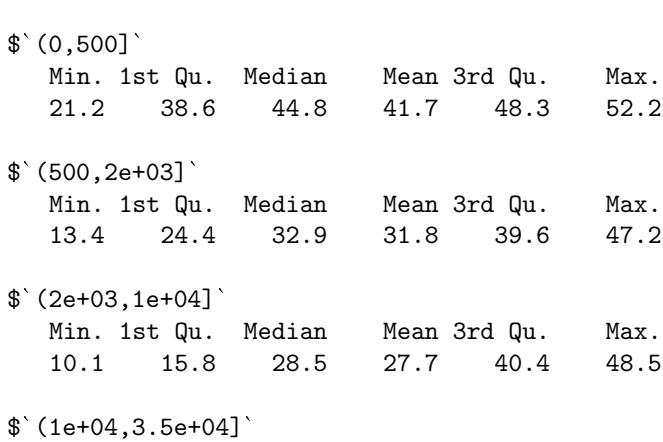

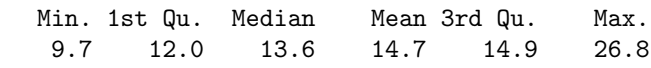

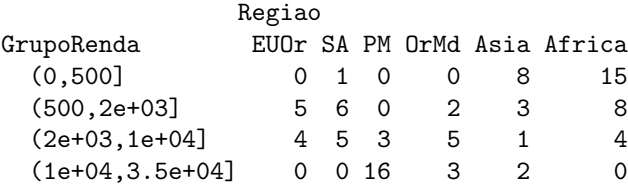

X-squared

87.64

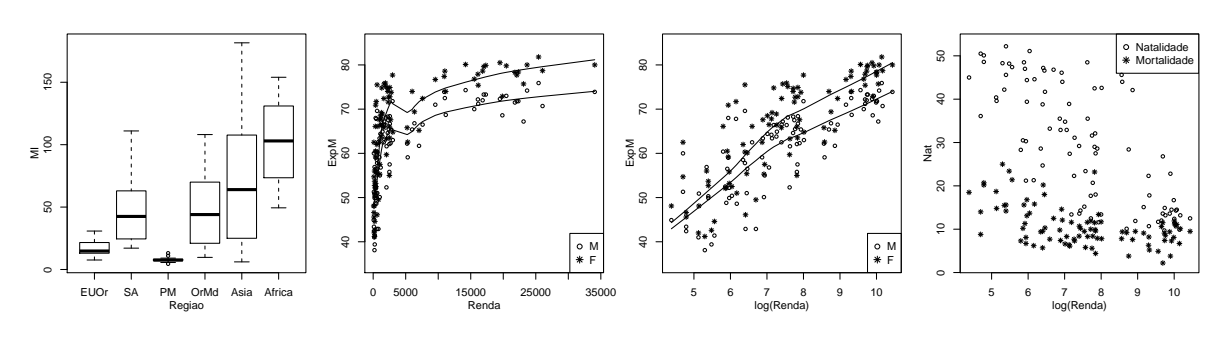

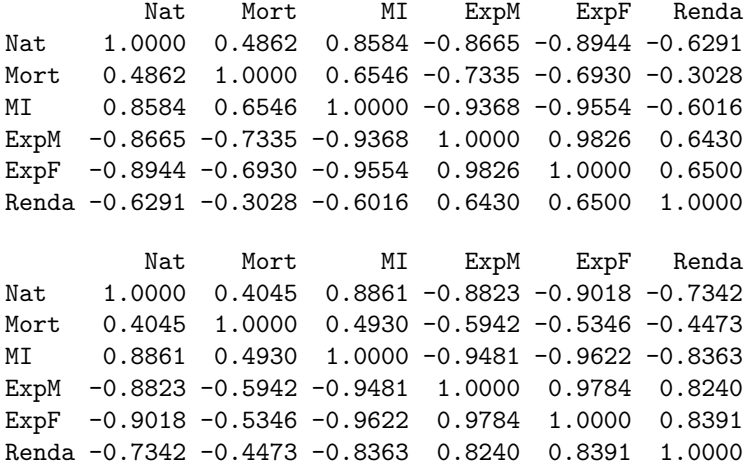

- 3. (a) Em um levantamento do volume de vendas diário (em unidades de milhares de reais) de um site foram coletados os seguintes valores durante um certo período:
	- 2.8 6.8 17.6 0.4 18.1 20.5 67.8 1.0 11.4 2.7 32.3 49.4 24.5 12.2 14.0

3.4 13.4 18.6 2.9 8.6 2.9 46.4 14.1 37.9 9.2 4.2 15.1 4.1 3.8 16.9

- i. obtenha o teor médio e o desvio padrão,
- ii. obtenha os quantis e a amplitude,
- iii. obtenha o coeficiente de variação,
- iv. obtenha um histograma,

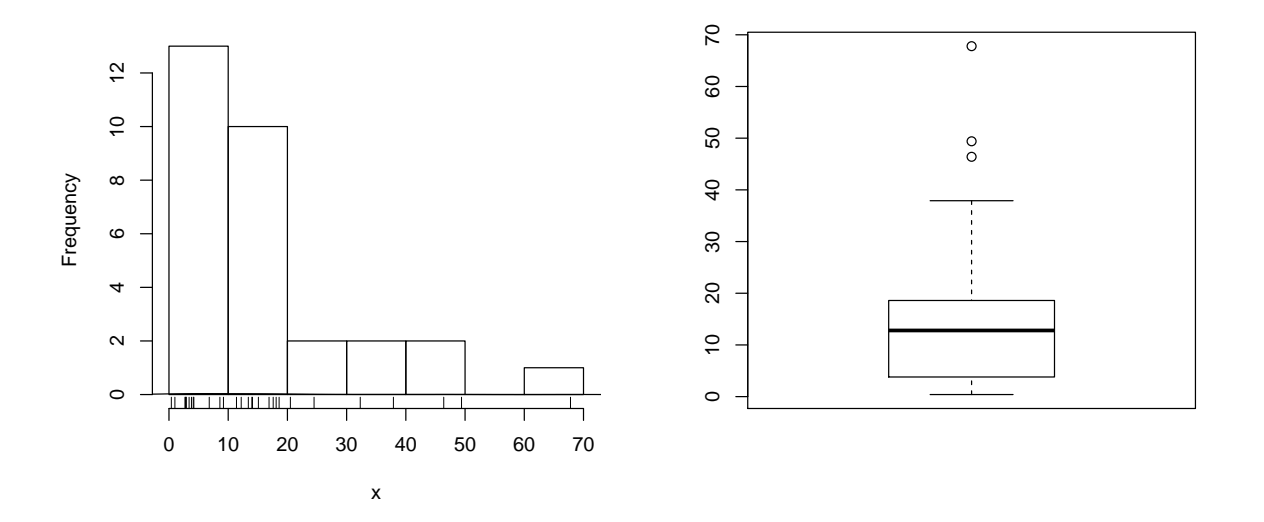

Figura 1: (d) histograma (esquerda) e (e) box-plot (direita) dos dados

v. obtenha um box-plot,

vi. obtenha um diagrama de ramo-e-folhas,

vii. comente sobre o padrão da distribuição dos dados e se voce consideraria alguma outra forma de analisá-los.

#### Solução:

i.  $\bar{x} = 16.1 \text{ e } S_x = 16.15$ ii. Q1 md Q3 Amplitude 3.8 12.8 18.6 67.4 iii.  $C.V. = 100\%$ iv. v. vi.  $>$  stem $(x)$ The decimal point is 1 digit(s) to the right of the  $|$ 0 | 0133333444799 1 | 1234457889 2 | 15 3 | 28 4 | 69 5 | 6 | 8 vii. comentários

(b) Uma cidade recebeu críticas à sua excessiva descarga de esgoto não tratado em um rio. Um microbiologista tomou 45 amostras na ´agua depois da passagem pela planta de tratamento de esgoto e mediu a quantidade de coliformes (bactéria) presente nas amostras.

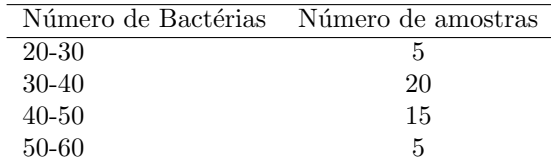

i. Obtenha a média

ii. Obtenha a mediana

# Solução:

i. 
$$
\overline{x} = 39.44
$$
  
ii.  $md(x) = \frac{10*(22,5-5)}{20} = 38.75$ 

(c) Os tempos de atendimento e solução de problemas foram medidos em três *call-centers* distintos de uma mesma empresa e os dados foram representados no gráfico a seguir. Baseando-se no gráfico, avalie cada uma das afirmações a seguir, dizendo se está certa ou errada, justificando sua resposta e corrigindo as afirmações erradas.

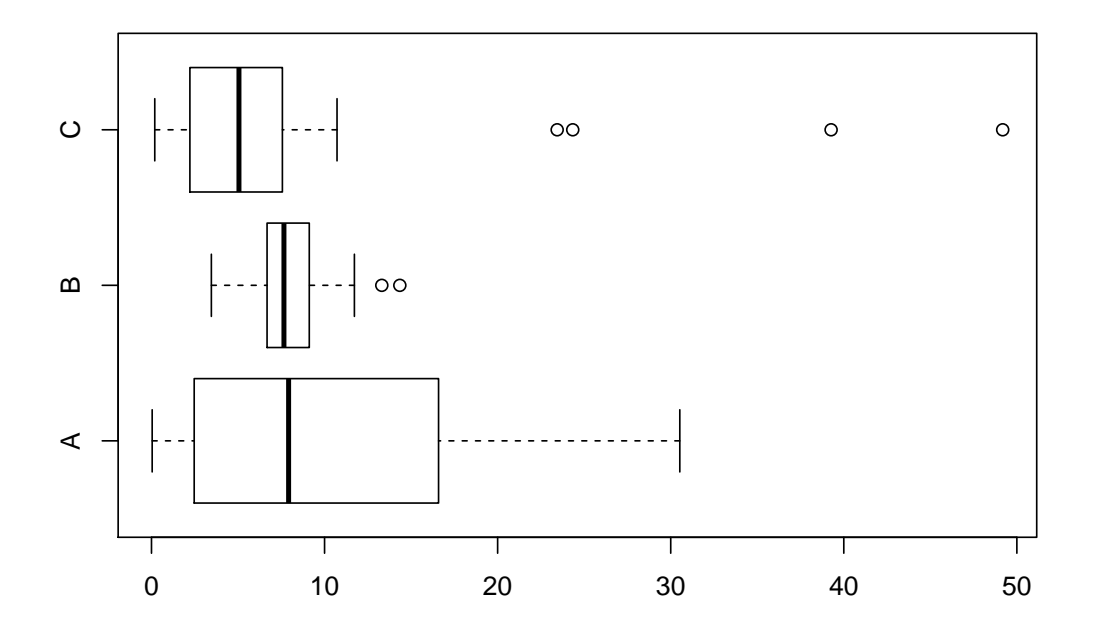

- $( )$  Os valores no local C possuem uma distribuição simétrica.
- ( ) Os dados discrepantes do local A afetam (aumentam) a mediana do local.
- $($  ) Os locais  $B \in C$  possuem médias e desvios padrão semelhantes.
- $($ ) O local B possui o menor coeficiente de variação.
- $($ ) As médias dos três locais devem ser semelhantes.
- 4. (a) Três indivíduos tentam, de forma independente, resolver um problema. O primeiro tem 50% de chance de resolver, o segundo tem 65% e o terceiro tem 30%. Qual a probabilidade do problema ser resolvido?

# Solução:

 $A:$ o primeiro resolve o problema  $B:$ o segundo resolve o problema  $C:$ o terceiro resolve o problema  $P(A) = 0, 50$   $P(B) = 0, 65$   $P(C) = 0, 30$  $P(A \cup B \cup C) = 1 - P(\overline{A} \cap \overline{B} \cap \overline{C}) \stackrel{ind}{=} 1 - P(\overline{A}) \cdot P(\overline{B}) \cdot P(\overline{C}) = 1 - (1 - 0, 50)(1 - 0, 65)(1 - 0, 70) = 0.878$ 

<sup>(</sup>b) Em um teste m´ultipla escolha, marca-se uma alternativa em cada uma das 5 quest˜oes, cada uma com quatro alternativas da qual apenas uma é correta. Qual a probabilidade de um indivíduo acertar por mero acaso alguma questão?

## Solução:

$$
A_i: \text{acerta a } i\text{-\'eisma questiăo } i = 1, \dots, 5
$$
  
\n
$$
P(A_i) = 0, 25 \ P(\overline{A}_i) = 0, 75 \ \forall i
$$
  
\n
$$
P(\text{acertar alguma}) = 1 - P(\text{errar todas}) = 1 - P(\overline{A_1} \cap \overline{A_2} \cap \overline{A_3} \cap \overline{A_4} \cap \overline{A_5}) \stackrel{ind}{=} 1 - P(\overline{A_1}) \cdot P(\overline{A_2}) \cdot P(\overline{A_3}) \cdot P(\overline{A_4}) \cdot P(\overline{A_5}) =
$$
  
\n
$$
= 1 - (0, 75)^5 = 0.763
$$

(c) Dentre seis n´umeros inteiros pares e oito ´ımpares, dois n´umeros s˜ao escolhidos ao acaso e multiplicados. Qual a probabilidade de que o produto seja par?

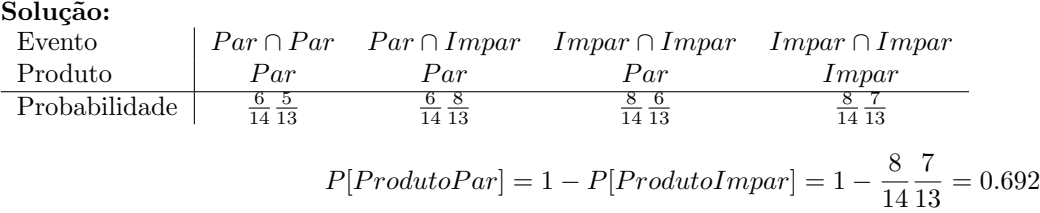

- (d) Forneça exemplos que ilustrem situações nas quais probabilidades são avaliadas pelas definições a) clássica, b) frequentista, c) subjetiva.
- 5. (a) Considere o problema a seguir de uma avaliação semanal anterior.

Em um teste m´ultipla escolha, marca-se uma alternativa em cada uma das cinco quest˜oes, cada uma com quatro alternativas, entre as quais apenas uma é correta. Qual a probabilidade de um indivíduo acertar por mero acaso alguma questão?

- i. Indique como fica o espaço amostral do experimento (sem necessariamente listar todos os elementos).
- ii. Defina a variável aleatória (v.a) adequada ao interesse do problema.
- iii. Monte uma tabela com a distribuição de probabilidades desta variável
- iv. Caso possível identifique a distribuição de probabilidades desta variável e fornecendo a equação da distribuição.
- v. Mostre como obter a probabilidade solicitada a partir do resultado de alguns dos itens anteriores.

## Solução:

- i.  $\Omega = (\overline{AAAA}, (\overline{AAAA}, (\overline{AAAA}, \overline{A})$ , ...  $(AAAA\overline{A}), (AAAA\overline{A})$   $n(\Omega) = 2^5 = 32$
- ii.  $X:$  número de acertos

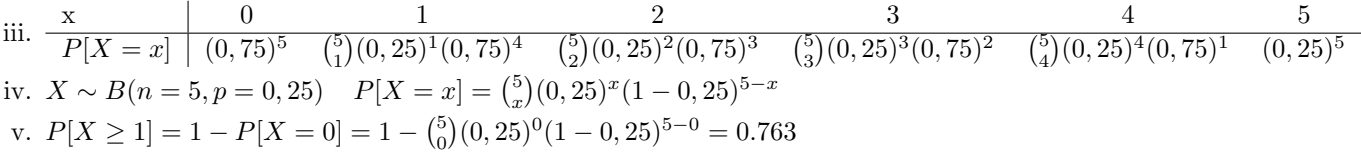

- (b) Identifique a v.a., liste seus possíveis valores e forneça a expressão da função de probabilidades nas situações a seguir.
	- i. Sabe-se que a proporção de respondentes a um anúncio é de 5%. Vou verificar quantos acessos serão feitos sem obter resposta at´e que seja obtida a marca de 10 respondentes.
	- ii. Vou escolher ao acaso 500 habitantes de Curitiba e verificar quantos sabem o nome do vice-prefeito(a) para estimar a proporção dos que conhecem.
	- iii. Supondo que a proporção da população que possua um determinado tipo de sangue seja de 12%, vou verificar quantos doadores vou receber até conseguir um que tenha o tipo desejado.

#### Solução:

 $X$ : número de acessos não respondentes até obter  $10^o$  respondente

$$
X \sim BN(k = 10, p = 0, 05)
$$

$$
P[X = x] = {x + k - 1 \choose x} (0, 05)^{10} (0, 95)^{x}
$$

ii.

 $X$ : número que conhecem entre os 500 entrevistados

$$
X \sim B(n = 500, p)
$$

$$
P[X = x] = {500 \choose x} (p)^{10} (1-p)^x
$$

iii.

 $X$ : número de doadores que não possuem o sangue desejado, até obter o que possui

$$
X \sim G(p = 0, 12)
$$
  
 
$$
P[X = x] = (0, 12)(1 - 0, 12)^{x}
$$

6. Seja uma v.a. contínua com função de distribuição de probabilidades (f.d.p)  $f(x) = k(1 - x^2)I_{(0,1]}(x)$ , obtenha:

- (a) valor de k para que  $f(x)$  seja uma f.d.p. válida,
- (b) a média de  $X$ ,
- $(c)$  a mediana de  $X$ ,
- (d) a função de distribuição (acumulada)  $F(x)$ ,
- (e)  $P[X > 1/2]$ ,
- (f)  $P[X < 0, 75]$ ,
- (g) o primeiro quartil,
- (h) o terceiro quartil,
- (i)  $P[0, 25 < X < 0, 75]$ ,
- (j)  $P[X < 0, 75 | X > 0, 5]$ ,

#### Solução:

(a)

$$
\int_0^1 f(x)dx = 1
$$

$$
k[(1-0)\frac{1}{3}(1^3-0^3)] = 1
$$

$$
k = \frac{3}{2}
$$

(b)

$$
E[X] = \int_0^1 x \cdot f(x) dx = \frac{3}{2} \left[ \frac{1}{2} (1^2 - 0^2) - \frac{1}{4} (1^4 - 0^4) \right] = \frac{3}{8} = 0,375
$$

(c)

$$
\int_0^{Md} f(x)dx = 0,5
$$

$$
\frac{3}{2}[(Md - 0) - \frac{1}{3}(Md^3 - 0^3)] = 0,5
$$

$$
Md = 0.347
$$

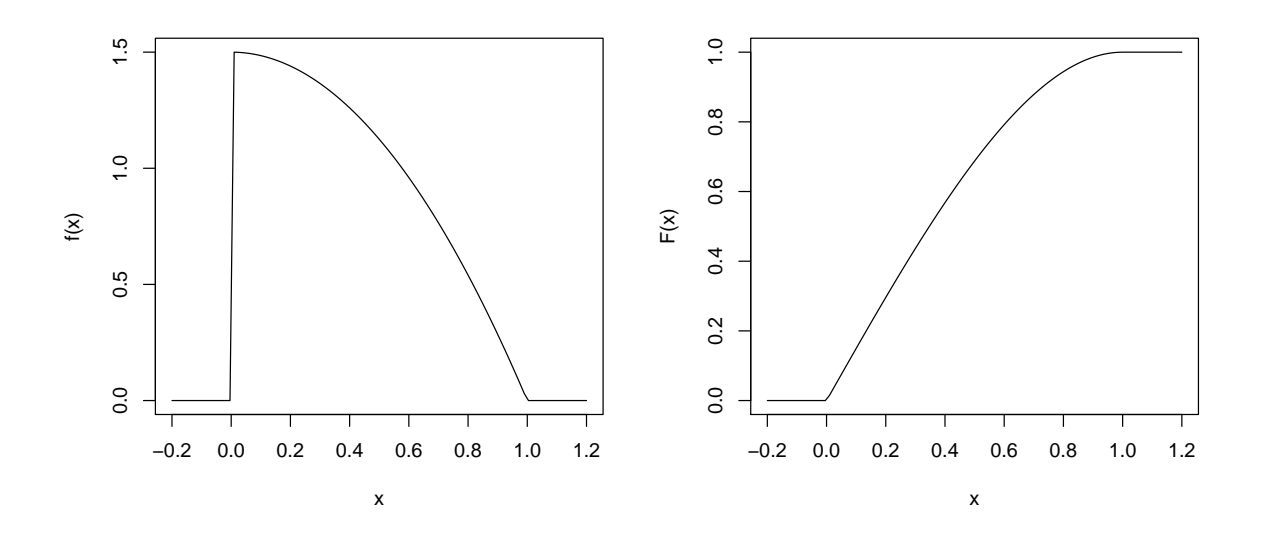

Figura 2: Função de densidade de probabilidade (esquerda) e função de distribuição.

(d) a função de distribuição (acumulada) ${\cal F}(x),$ 

$$
F(x) = \int_0^x f(x)dx = \frac{3}{2}[(x-0) - \frac{1}{3}(x^3 - 0^3)] = \frac{1}{2}(3x - x^3)
$$

(e)

$$
P[X > 1/2] = \int_{1/2}^{1} f(x) dx = 1 - F(1/2) = 0.312
$$

$$
P[X < 0, 75] = \int_0^{0.75} f(x) \, \mathrm{d}x = F(0, 75) = 0.914
$$

(g)

(f)

$$
\int_0^{Q_1} f(x) dx = 0, 25
$$

$$
\frac{3}{2} [(Q_1 - 0) - \frac{1}{3} (Q_1^3 - 0^3)] = 0, 25
$$

$$
Q_1 = 0.168
$$

(h)

$$
\int_0^{Q_3} f(x)dx = 0,5
$$

$$
\frac{3}{2}[(Q_3 - 0) - \frac{1}{3}(Q_3^3 - 0^3)] = 0,5
$$

$$
Q_3 = 0.558
$$

(i)

$$
P[0, 25 < X < 0, 75] = \int_{0.25}^{0.75} f(x) dx = F(0, 75) - F(0, 25) = 0.547
$$

(j)

$$
P[X < 0, 75 | X > 0, 5] = \frac{P[0, 50 < X < 0, 75]}{P[X > 0, 50]} = \frac{\int_{0, 50}^{0, 75} f(x) \, dx}{\int_{0, 50}^{1} f(x) \, dx} = \frac{F(0, 75) - F(0, 50)}{1 - F(0, 50)} = 0.725
$$

Resoluções computacionais:

> require(MASS) > ## a) > kfx <- function(x) ifelse(x > 0 & x <= 1,  $(1-x^2)$ , 0) > fractions(1/integrate(kfx, 0, 1)\$value)

```
[1] 3/2
> fx <- function(x) ifelse(x > 0 & x <= 1, (3/2)*(1-x^2), 0)
> integrate(fx, 0, 1)$value
[1] 1
> ## b)> Ex \le function(x) ifelse(x > 0 & x \le 1, x * f x(x), 0)
> integrate(Ex, 0, 1)$value
[1] 0.375
> ## c)
> Qx <- function(x, quantil) (integrate(fx, 0, x)$value - quantil)^2
> (md \leq optimize(Qx, c(0,1), quantile0.5)#min)
[1] 0.3473
> ## d)
> Fx <- function(x) ifelse(x>0, ifelse(x<=1, (3*x - x^3)/2,1), 0)
> F<sub>X</sub>(1)[1] 1
> ## e)
> 1-Fx(1/2)[1] 0.3125
> ## f)
> Fx(0.75)[1] 0.9141
> ## g)
> (q1 \leftarrow optimize(Qx, c(0,1), quantil=0.25)$min)
[1] 0.1683
> ## h)
> (q3 \leftarrow optimize(Qx, c(0,1), quantil=0.75) \text{\$min})
[1] 0.5579
> ## i)
> Fx(0.75) - Fx(0.25)[1] 0.5469
> ## j)
\Rightarrow (F_X(0.75) - F_X(0.5))/(1-F_X(0.5))[1] 0.725
Outra forma para quantis:
> require(rootSolve)
> quantil <- function(p){q <- Re(polyroot(c(2*p,-3,0,1)));q[q>0&q <= 1]}
> quantil(0.25)
[1] 0.1683
> quantil(0.5)
[1] 0.3473
> quantil(0.75)
[1] 0.5579
```